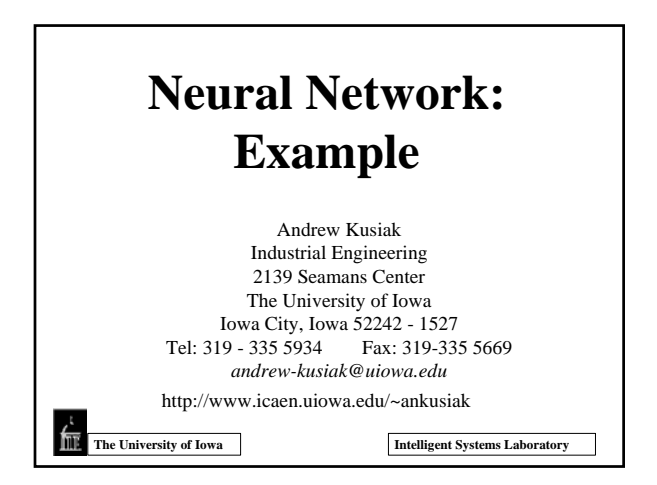

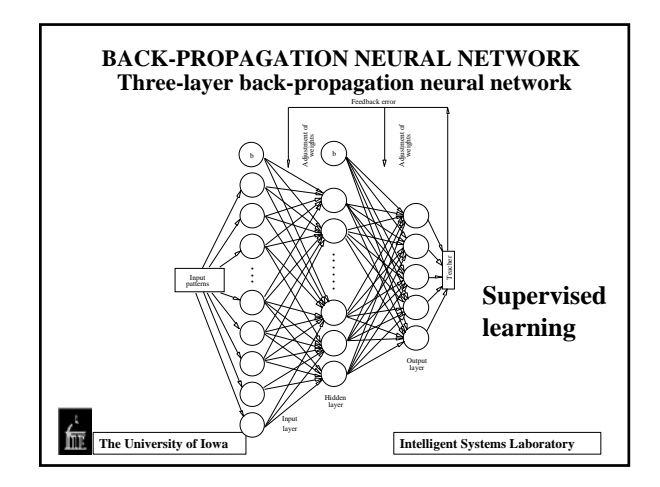

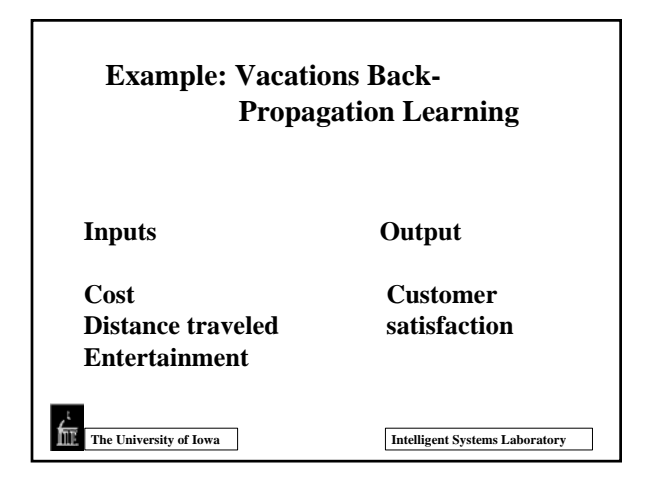

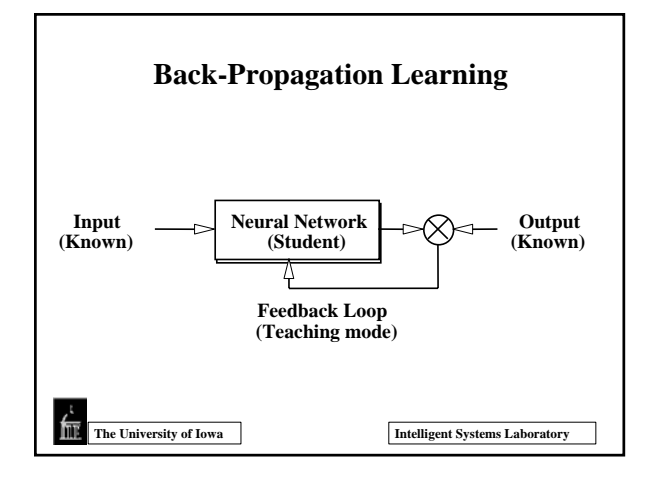

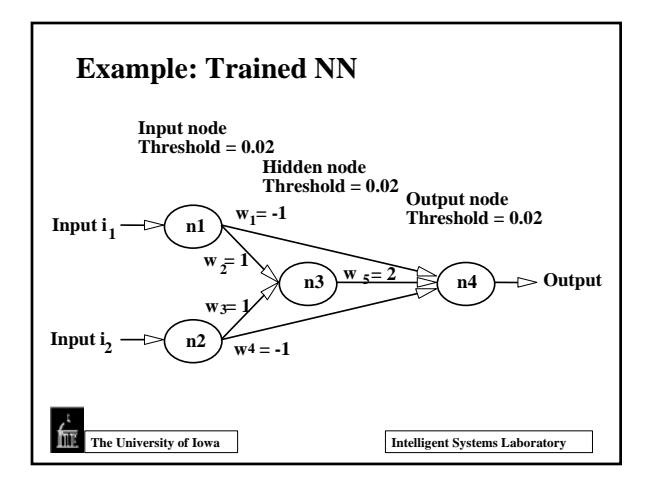

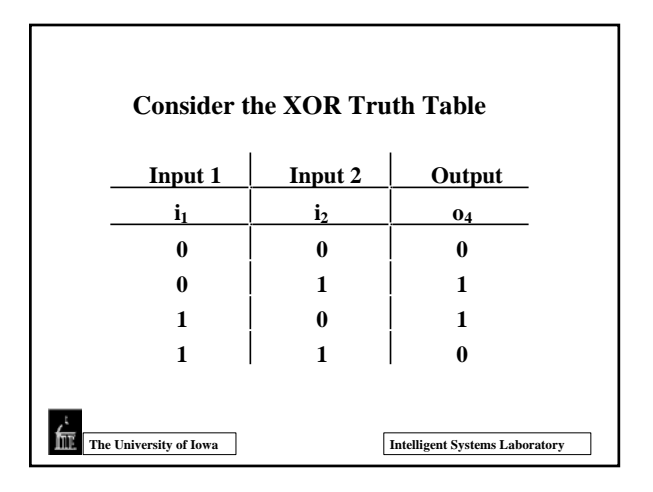

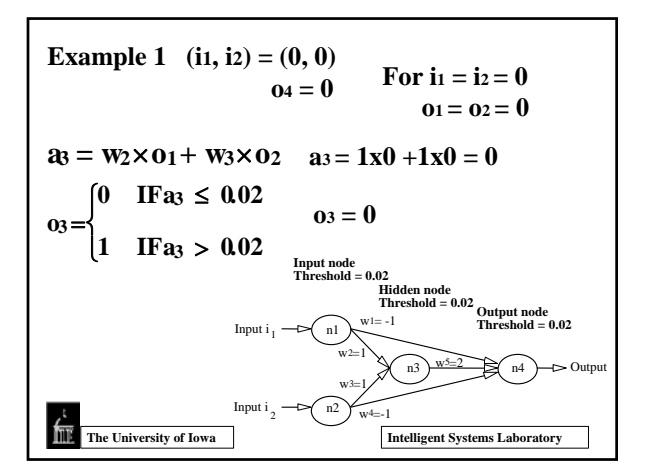

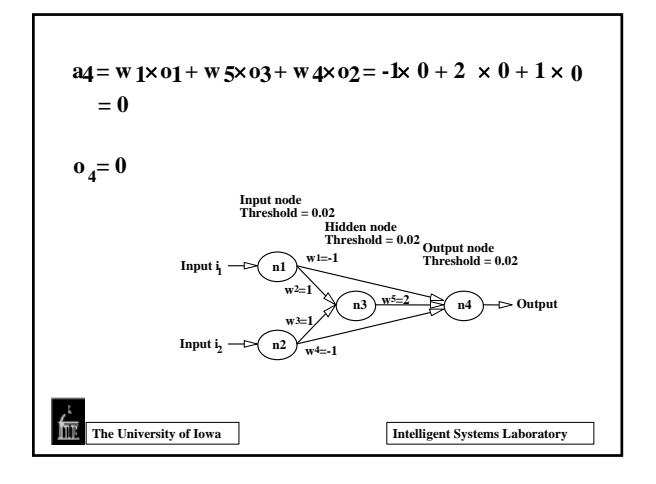

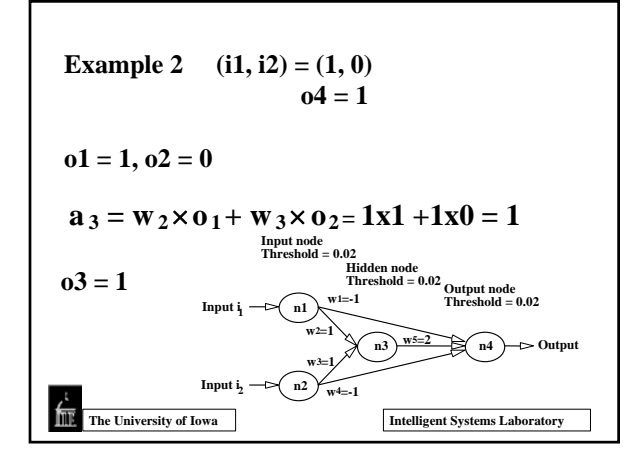

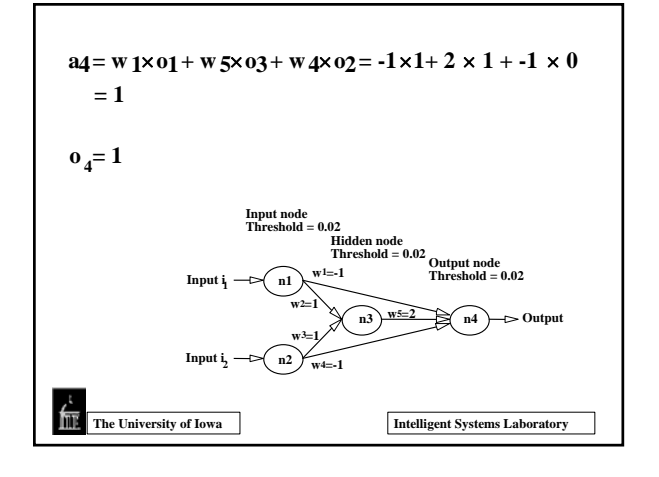

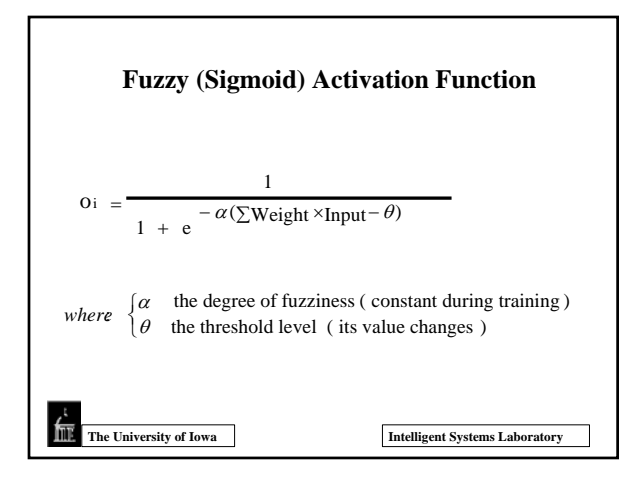

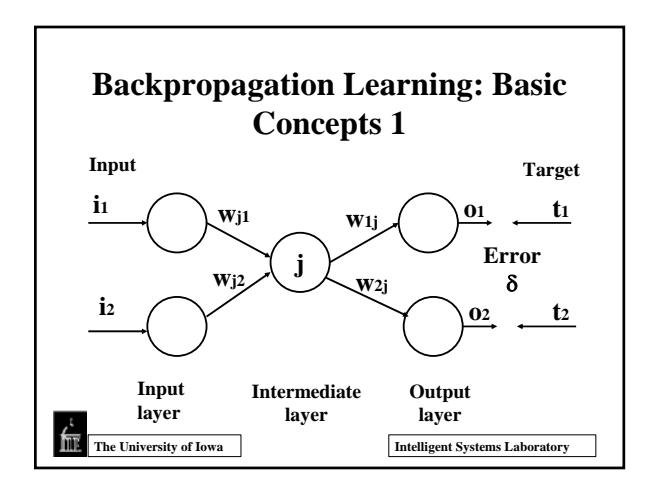

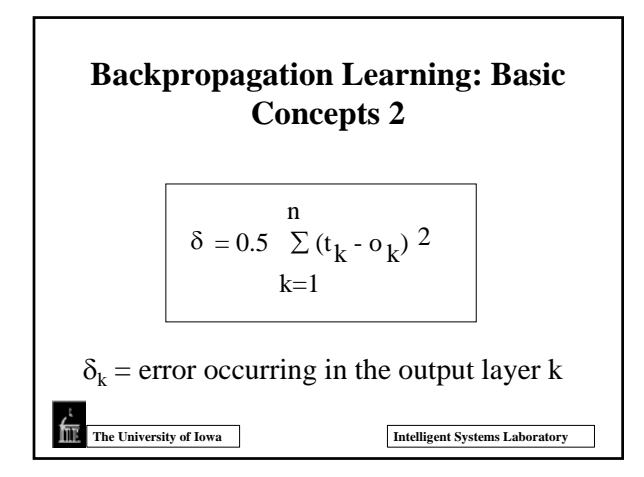

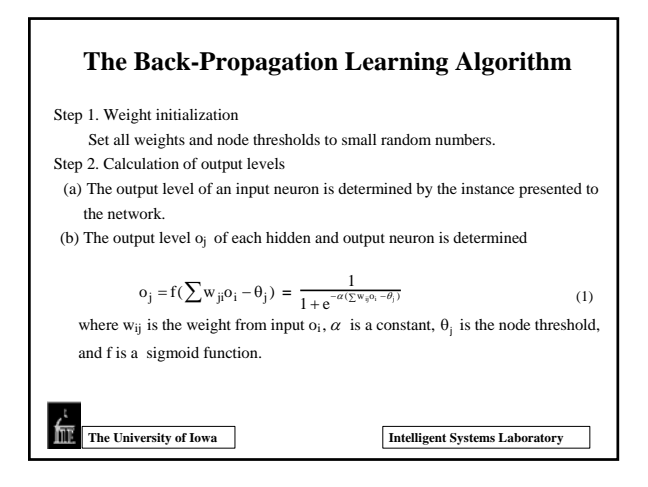

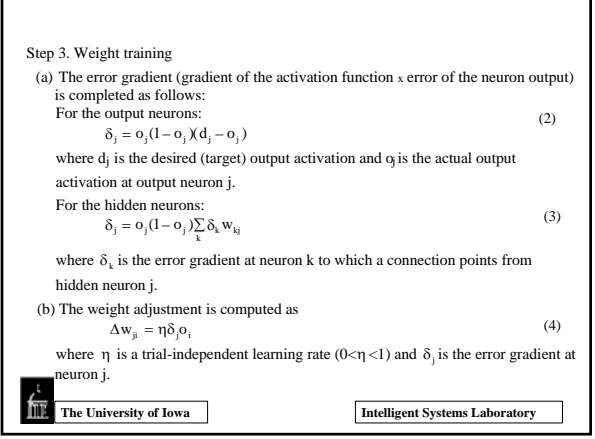

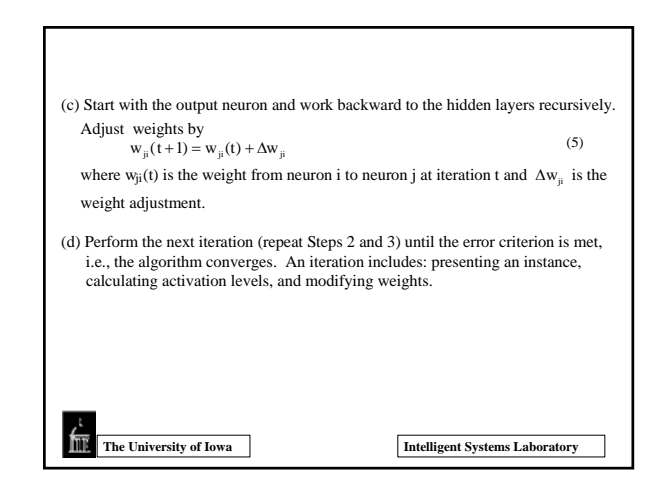

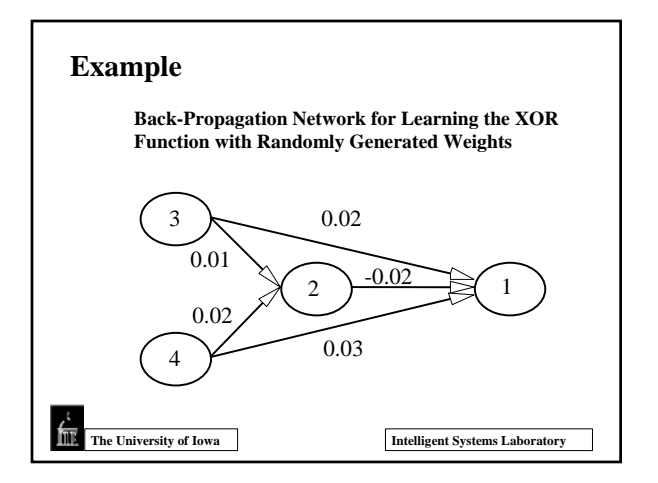

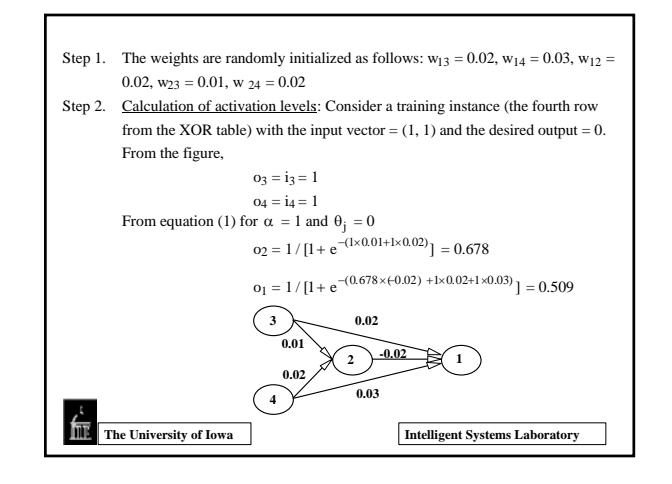

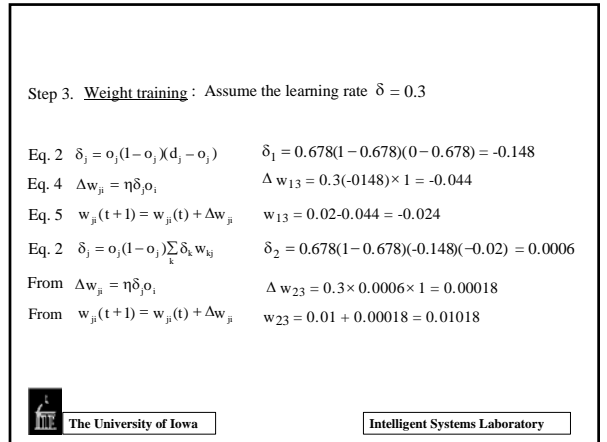

٦

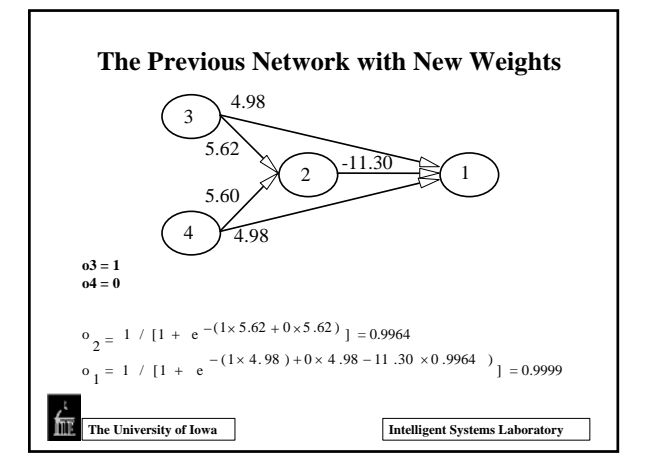